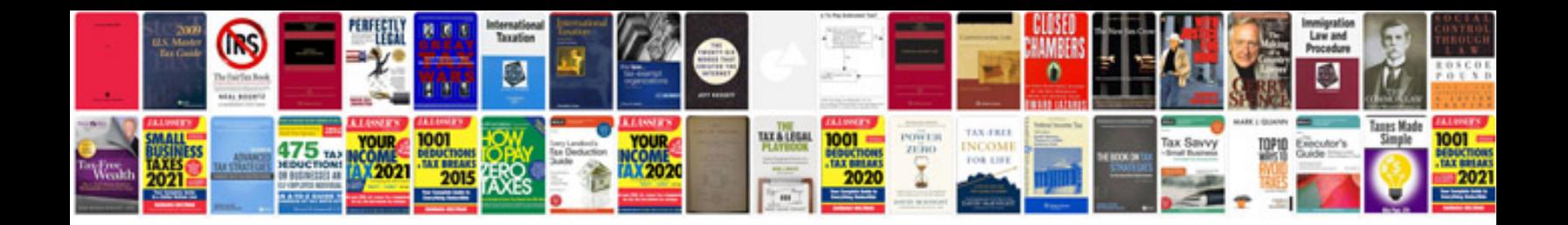

**Auto repair troubleshoot**

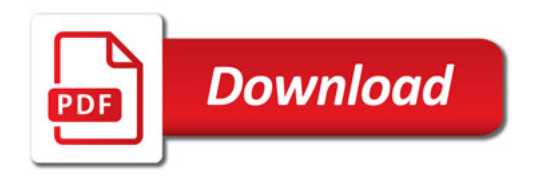

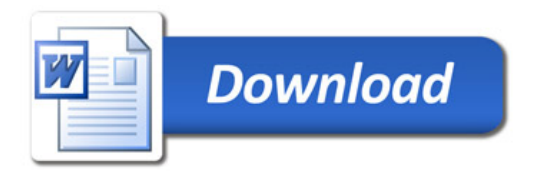